## **Photoshop 2021 (Version 22.5.1) Download Patch With Serial Key WIN + MAC X64 {{ lifetime releaSe }} 2023**

Cracking Adobe Photoshop is not as straightforward as installing it. It requires a few steps to bypass the security measures that are in place. First, you must obtain a cracked version of the software from a trusted source. Once you have downloaded the cracked version, you need to disable all security measures, such as antivirus and firewall protection. After this, you must open the crack file and follow the instructions on how to patch the software. Cracking Adobe Photoshop is not as straightforward as installing it. It requires a few steps to bypass the security measures that are in place. First, you must obtain a cracked version of the software from a trusted source.

[Download](http://signforcover.com/bofa/confessionisgood.erasers/ZG93bmxvYWR8Y3k5T0hSeGVYeDhNVFkzTVRjNU56Y3lOM3g4TWpVNU1IeDhLRTBwSUZkdmNtUndjbVZ6Y3lCYldFMU1VbEJESUZZeUlGQkVSbDA/?poems=/UGhvdG9zaG9wIDIwMjEgKFZlcnNpb24gMjIuNS4xKQUGh/gelatinous/dulloo/otherside)

One of the benefits of Photoshop is the ability to save different versions of the same image for future use. While in the current version you can save up to 30 different versions, in the future versions, you will be able to save unlimited versions. Beyond the array of creative tools are the robust controls that enable you to easily adjust colors, levels, crop, and retouch a picture. Major features of Photoshop CC are as follows:

- 52 layer controls
- 22 update templates
- 27 desktop tools

By default, Photoshop Elements creates a "Folder" Document Set. The Document Switcher window is a landing point to all your digital goodies. The Documents panel offers three-pan views, including Document Set, Document View, and; a folder of media. A rock solid and well-built program. Photoshop 12 is loaded with features that help streamline the workflow and give you more tools. In the new user interface, you can reduce the number of layers in a document and now they're easier to manage. This is great for illustrators. It lays out pretty well how different tools behave by showing you overlays. I had lots of fun with this group. Photoshop Elements 10 for iPad has tons of great features like Curves and Adjustment Layers. An additional feature in CS4 that helps to smooth out images are content aware fill, where you can help Photoshop select the background area for a photo. It tries to make your images clean and precise by showing a selected portion in a white, fill-in area.

## **Download free Photoshop 2021 (Version 22.5.1)With Licence Key For Windows x32/64 {{ lifetime releaSe }} 2022**

We all know the saying "Time is Money" and that is the time and energy you put into your work that produces the well-paid money you earn. Photoshop is an extremely useful tool that we all use daily. Designing in Photoshop isn't as hard as it might seem. There are the basic tools such as pixels and colors, but along with those shortcuts and skills you can apply to any graphic design tool, no matter what program you are using. Take your time and ease into Photoshop as any new tool can be overwhelming. Don't worry, we'll help. Be sure to follow along and read step by step while working through this guide. Both InDesign and Photoshop can be used to create and manipulate text, line and graphic elements. In addition to the standard tools for selecting and moving text, line, and points, you can also tap into Photoshop tools such as Gradient and Pattern brushes, Gradient Mesh, Filter and Effects. CAMERA - CAMERA, CAMERA, CAMERA – When working digitally, taking out-of-focus photos isn't the best look but we all have been guilty of it. One major thing to remember is that the photo should not be too difficult to recreate, ask yourself "Can I respray a car's roof in Photoshop?" If the answer is yes, then usually there's a way to do it. Any time you capture photos that just aren't very good, we suggest you do as much research as possible into filtering, cropping, and enhancing your photo in Photoshop. FINDING THE RIGHT WHITE FLAG – When creating specific colors, you never want to go to extremes because you're going to end up with an over-saturated image. The other thing to remember is to always do some research into what goes into creating the right mix of colors for a specific project. Why is this? Because it's a very subjective area. If you find a picture online, you can Google the image to find its creator if you'd like to know more information. 933d7f57e6

## **Photoshop 2021 (Version 22.5.1) With Licence Key With Keygen x32/64 {{ NEw }} 2023**

If the "Save for Web" checkbox is *on* and your image looks pixelated, you're probably using it for the Web. Your image's quality is compromised by the fact that it will be saved with the highest-quality settings. To avoid this, press the Print key, and then uncheck "Save for Web". A primary goal of Adobe is to provide the best and most powerful image editing software in the world. Adobe Photoshop features many different tools that enhance the craft of photography or design. The strong emphasis is on the creative side of designing and artists love to experiment with new ways to get creative. While it has many tools and shortcuts, Adobe Photoshop is meant to be a tool that needs to be mastered. The following are the classic tools that anyone who is a designer, photographer or an aspiring designer would be familiar with. These are the most famous Photoshop tools. When you launch Photoshop, you will be asked to choose the page on which you want to open. To open the page, you just need to choose "Open" from the sidebar and your new page will open with the tool palette. The following are common tools used by designers. However beginners and enthusiasts who want a slick, beautiful, and well-designed photo editor may be interested in a dedicated design tool, such as Adobe Photoshop. To give you an idea of the capabilities offered, here's a short list:

- Widespread editing and creative tools
	- $\circ$  Adjust, blank, copy, cut, delete, dice, duplicate, paste, resize, rotate, and stamp

filters for photoshop free download fonts for photoshop free download jpeg cleanup filter for photoshop free download visuals of julius photoshop for photographers free download jpg backgrounds for photoshop free download grd files for photoshop free download grass brushes for photoshop free download gold styles for photoshop free download gradient pack for photoshop free download gradients for photoshop free download

In 2020, Adobe updated the user interface to not only work on the macOS dock, but also to match the Windows 10 UI, and bring it into the modern era. The company also included a simple, yet fullfeatured timeline that will be familiar to Windows users, where you can easily view, edit, and insert slides. You can even edit existing slides and information. Of course, the real magic happens when you start using Photoshop. One of the biggest changes for Elements is how it integrates into your workflow. Users can now access the software from within Lightroom, Adobe Premiere Pro, Photoshop CC, and other Creative Cloud apps. It's not yet possible to While the updates to the software improvements the way you use Photoshop, the stylish user interface rounds out your experience, making it easier to learn and even switch to, whether you're brand new to the software or intimately familiar with it. Adobe Photoshop now has the ability to work with more video formats. Specifically, it can open and import the following formats: MPEG2, MPEG4, ASF, AVI, AVCHD, AVCHD Progressive, Apple Final Cut Pro MXF, RealMedia Video, Windows Media, and avi, MP4, m4v, MOV, and  $\hat{A}$  MOVV. It can also import, create, and edit videos in the following formats: Mac OS X MP4, H.264, and MKV.

The Layer panel in the Layers window has been revised to provide a guide to layer groups and their related effects. Layer groupings can now be quickly created on a single layer, and they are retained even when the layer is moved or renamed.

In Photoshop CS6, author Ciril Kosan provides an inside look at designing and developing a new logo for the Food Network. In this book, readers are taught graphic design and logo creation techniques, including how to create a logo in Photoshop and a complete branding package. Thirteen projects (including the Food Network logo) in this book are easy to follow even for beginners, since they follow a three-step theme: branding, animation, and animation direction. The projects in the book start from all the way from the first sketch to completion. In this book, author Paul Tempkin gives a comprehensive look at Adobe's creative workflow in Adobe Photoshop, starting with an overview of special effects and special effects. He then goes on to show how to learn new techniques in Photoshop by completing 12 projects (including an architectural detail, wedding images, drawing, and more), and finally shows how to add animation, transitions, and motion graphics to your photographs. Icons are often the first thing you see on a website and the last thing you leave. Chris Gruner of Icons8 has designed over 35,000 icons in his career. They come in a number of categories, and you can even pick and choose specific collections of icons if you want to create a unique experience for your readers, like How to Find Matching Icons . This book provides an in-depth view of the different lens correction tools in Photoshop. The author, Andrew Despain, has worked with this considerable number of different lens correction tools. He describes the tools and gives examples of how to use each tool. He gives additional insight using popular lens correction sites to obtain results and to get feedback from customers, and he illustrates his methods with drawings. There are 16 different designs included in the book.

<https://techplanet.today/post/autocad-201-3264bit>

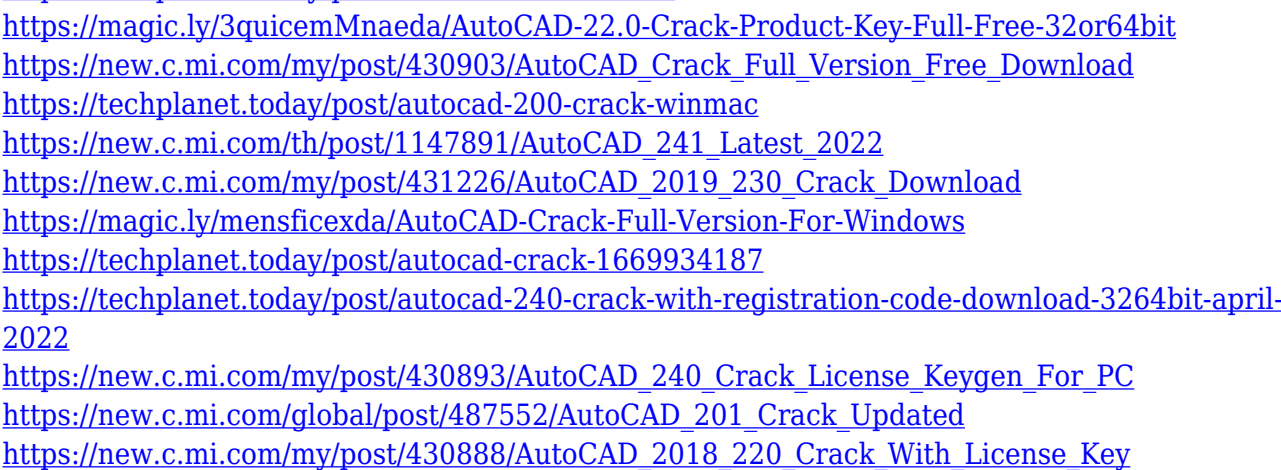

<https://techplanet.today/post/autocad-231-product-key-free>

Adobe Photoshop CC is geared towards the professional image and graphic designer. It provides you with a comprehensive set of tools that come handy when you rely on it to make your images look more artistic. This edit and manipulate tool is the ultimate canvas from which you can create masterpieces. The ultimate collection of tools and techniques for optimizing and enhancing images forever. With Photoshop CS5, Adobe has opened up a whole new world of possibilities by adding a new camera raw module to the Lightroom app, hundreds of new streamline capture and editing features, high dynamic range, new artistic filter applications, 3D enhancements, and brand new plugins. These are the most powerful and complete feature-packed Photoshop package available. Now with the most powerful and complete image editing and organization software for photographers available straight from the Mac. Lightroom 4 facilitates your workflow from camera to computer. It allows you to bring truly unrivaled photo management and artistic control to your digital images. The new Adobe Creative Cloud Portfolio is a native app for iPad, iPhone, and Android that helps you organize and manage your work right from the go. Take advantage of all of the latest features in the new software and work faster, with tools at your fingertips. The new Adobe Creative Cloud Gallery app for iPad and iPhone provides a clean, uncluttered, and logical

presentation of your most important latest and most creative work. The Gallery app is a highly intuitive, highly interactive client for your online images and video. It helps you share your portfolio with a wider audience than ever before.

<https://writingonlife.com/?p=5502>

[http://sendhwapublicschool.com/download-free-adobe-photoshop-2021-version-22-0-0-product](http://sendhwapublicschool.com/download-free-adobe-photoshop-2021-version-22-0-0-product-key-full-3264bit-latest-version-2022/)[key-full-3264bit-latest-version-2022/](http://sendhwapublicschool.com/download-free-adobe-photoshop-2021-version-22-0-0-product-key-full-3264bit-latest-version-2022/)

[https://paddlealberta.org/wp-content/uploads/2022/12/Photoshop-New-Brush-Tool-Free-Downl](https://paddlealberta.org/wp-content/uploads/2022/12/Photoshop-New-Brush-Tool-Free-Download-TOP.pdf) [oad-TOP.pdf](https://paddlealberta.org/wp-content/uploads/2022/12/Photoshop-New-Brush-Tool-Free-Download-TOP.pdf)

<https://integroclub.ru/wp-content/uploads/2022/12/janivirg.pdf>

[https://mendoexport.com/wp-content/uploads/2022/12/Photoshop-2020-With-Serial-Key-Windo](https://mendoexport.com/wp-content/uploads/2022/12/Photoshop-2020-With-Serial-Key-Windows-NEw-2023.pdf) [ws-NEw-2023.pdf](https://mendoexport.com/wp-content/uploads/2022/12/Photoshop-2020-With-Serial-Key-Windows-NEw-2023.pdf)

<https://tiolita.com/download-photoshop-cs6-size-kecil-best/>

<https://www.kingsway.cm/wp-content/uploads/2022/12/colemal.pdf>

[https://kundeerfaringer.no/wp-content/uploads/2022/12/Knoll-Light-Factory-For-Photoshop-Cc-](https://kundeerfaringer.no/wp-content/uploads/2022/12/Knoll-Light-Factory-For-Photoshop-Cc-2019-Free-Download-WORK.pdf)[2019-Free-Download-WORK.pdf](https://kundeerfaringer.no/wp-content/uploads/2022/12/Knoll-Light-Factory-For-Photoshop-Cc-2019-Free-Download-WORK.pdf)

<https://www.riobrasilword.com/2022/12/24/free-download-adobe-photoshop-cc-14-2-1-verified/> <https://edupedo.com/wp-content/uploads/2022/12/fylbpen.pdf>

// For real-time editing, the new Premiere Clip Preset Manager, which provides a single, easy-touse edit tool for creating new presets and quickly importing, exporting, and sharing them with other users. This feature enables you to quickly turn your favorite edits and filters, color correction, effects, and other enhancements into simple, custom-built presets for your library. With the new Save for Web feature, Photoshop automatically converts your documents for the web, including web-safe gradients, transparent backgrounds, artifacts, and layer effects. Save for Web also lets you crop images smaller, remove unwanted areas, and optimize your image for optimal viewing on mobile devices. The latest update brings to Photoshop the ability to work with large files thanks to the new embedded floating icon icon to store your files on your desktop. The monitor may also be used as an output monitor for your photo editing workflow. Most importantly, if you are working with large files, you can now drag the buffer to the Finder window to convert to a file format that the Finder understands. The Photoshop Editor is designed for precision and efficiency, and it's a smart and useful tool for both professionals and beginners. For the dedicated professional, the granular control is helpful. For the first-time user, the shortcut keys are a lifeline.